## Sauerbraten mit Haselnuss-Spätzle

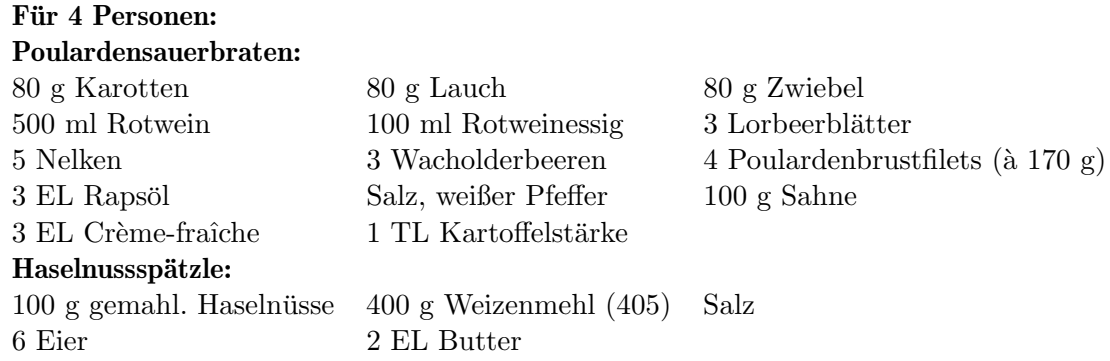

Karotte und Lauch würfeln. Zwiebel schälen und ebenfalls würfeln.

Rotwein und Essig aufkochen, Gemüsewürfel, Lorbeer, Nelke und Wacholder dazugeben. Den heißen Fond über das Fleisch gießen und zugedeckt 24 Stunden marinieren lassen.

Das Fleisch aus dem Fond nehmen und trocken tupfen. Den Backofen auf 180 °C vorheizen. In einem Bräter das Rapsöl erhitzen, das Fleisch mit Salz und Pfeffer würzen und beidseitig anbraten. Mit ca. 200 ml Fond samt Gemüse ablöschen.

Den Bräter in den Ofen schieben und das Fleisch ca. 30 Minuten schmoren, danach die Tempeanbraten. Mit ca. 200 ml Fond samt Gemüse ablöschen.<br>Den Bräter in den Ofen schieben und das Fleisch ca. 30 Minuten schmoren, danach die T<br>ratur auf 80 °C reduzieren, das Fleisch aus der Sauce nehmen und im Ofen warm halte

Die Sauce auf dem Herd mit Sahne und Crème fraîche aufkochen und sämig einköcheln lassen, ggf. mit der Kartoffelstärke binden. Mit Salz und Pfeffer abschmecken.

Für die Spätzle Haselnüsse und Mehl mit etwas Salz vermengen, die Eier dazugeben und mit einem Holzlöffel so lange kräftig schlagen, bis der Teig Blasen wirft und zäh und klebrig ist. Reichlich Salzwasser zum Kochen bringen und die Spätzle mit einer Spätzlepresse (oder Spätzlehobel) portionsweise direkt ins kochende Wasser pressen oder hobeln.

Einmal kurz aufkochen lassen und mit einem Schaumlöffel herausnehmen.

Butter in einer Pfanne zerlassen und die Spätzle darin schwenken. Das Fleisch aufschneiden, die Sauce aufmixen und übergießen und mit den Spätzle servieren.

Christian Henze am 01. Februar 2023